# Photoshop CS3 Crack Keygen With Serial number Incl Product Key Free Download X64

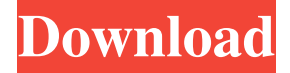

#### **Photoshop CS3 Crack Download [2022-Latest]**

Photoshop contains dozens of layers and text frames. The Features of Photoshop Photoshop is a powerful program. It contains a huge range of tools to manipulate, enhance, and enhance the functionality of images and videos. Some of the more popular features are highlighted below. Layers An image's layers are a useful feature that enable you to keep an image organized and separate sections of the image from each other. Using Photoshop's layers is a practical way to edit a picture. To open a picture file in Photoshop, click the "Open" button, and choose "Photoshop File" from the open dialog box. When you first open an image, Photoshop will create a new empty picture and ask where to save it. Click the Browse button and save the image to the folder you want it to be saved. (You may click the Up and Down buttons to move the image.) Some tools and filters also work on individual layers. For example, the new gradient tool changes the color of the pixels from one of the layers, so you can work on the color of just that layer. You can also manipulate pixels on a layer as a whole, such as for adjusting the lighting of a text frame or adding a texture. Layers can be renamed and used to create a new name for a layer so that it can be used on a new image. The key to using Photoshop layers is to remember the power they provide to fine-tune and edit images. Not every layer has to be used for every photo editing project, so keep a few handy for quick changes and edits. Adjustment Layers Photoshop can edit images in layers, including layers with adjustment tools. Adjustment layers are like a meter box that can allow you to make quick corrections in a specific area of an image. You can use the adjustment layers to: change the exposure of a specific layer change the contrast of an image change the brightness or dark areas of an image change the lightness or dark areas of an image Change the color of individual pixels on a layer Adjustment layers can also be used to correct small areas of an image that might be too dark, too bright, or out of focus. An adjustment layer is like a quick fix that can be applied to a single layer of an image. It is also similar to a soft focus filter that gives a blurry effect. You can

#### **Photoshop CS3 Crack+ [Updated] 2022**

There are currently a few different Photoshop applications available. Which is the most effective one to use? The answer is best Photoshop. It's the most versatile, has the most features and is the most compatible. If you're going to create images, you will need Photoshop. If you're going to edit images you will need Photoshop. If you're looking for something light to start with, you should take a look at the short-term discounts page and check out the top 10 light photo editing software. In this post, we take a look at Photoshop through different perspectives. We will look at how to use Photoshop, how to find Photoshop tutorials and how to use Photoshop to create memes. I've included every section because it's very easy to get lost or overwhelmed when you first open Photoshop. I won't be listing all of the features, but I will mention what the most popular features are. You can find a complete list at Pixlr.com. If you have Photoshop Elements, it is recommended to use it instead of the full version of Photoshop. Table of Contents You can use Photoshop to edit photos, create graphics and web designs, or both. It's generally the first and most popular photo editing program. You can also share images online and create memes. Steps To edit images, you first need

to open Photoshop. Below you'll find a few steps to help you open the program. Download Photoshop Once you open the program you'll see a blank canvas. You can also jump to the desktop with a file manager if you have an issue opening. Step 1.

Creating a New Project To begin you first need to create a new document. You can do this in several ways. Open a new image in Photoshop. Select File from the menu and New to create a new document. OR Select File from the menu and select Create a new document. OR Open the Photoshop desktop with a file manager. The default icon is located at ~Pictures/psd Open a file at '~Pictures/psd' OR Look in the desktop folder (usually drive C) to find the directory '~Pictures/psd.' Create a new image OR Double-click on the image a681f4349e

## **Photoshop CS3 Free License Key Download [Win/Mac]**

Family-style dining is one of the country's greatest gastronomic delights. But what happens when you're among a family of seven or eight? That's when the real dining magic starts to happen. At the Valdosta, Georgia, home of the Sons of Hermann, that means picking a side of the table for each family member to make sure they get the exact foods they want. It's a kind of battle royal that involves some serious elbow grease. Each son works together to set up the table—by his or her specialty. And guess what? They all work together too, with no one saying a critical word. The meals are communal, and everyone eats together. And the products they all eat are carefully chosen. In fact, each of the seven sons and his respective wife spend a year traveling to the California cities of Los Angeles, San Francisco, San Diego, and San Jose for three to six months each year to scour hundreds of various fresh ethnic foods from the world's different cultures. Their table is loaded with items from their ethnic heritage, including such things as tongue peppers, goat cheese from the Basques, calabrian olives from Italy, green olives from Turkey, french beans from France, pimento cheese from Jamaica, stuffed peppers from Puerto Rico, and chorizo from Mexico. They've become experts in sourcing and preparing the foods they eat, and even brought out food-mastery demonstrations at the Sons of Hermann contest in 2000. The answer, they claim, is to "eat like a food historian," which for this family simply means they eat according to tradition. What Tradition? In 1999, Michael Stucker, the founder of Sons of Hermann, was named "America's Fattest Chef," thanks to the his nearly 400 pounds of meat. He's also been a judge at the National Barbecue Contest, a National Barbecue Cooking Championship, The James Beard Award, and the World Barbecue Champion Award. The people at Sons of Hermann do not follow any formalized diet. They eat like their ancestors did, according to their tradition. It's a way of life, and a profound one. I'm amazed at the way they eat, in part because it's so different from anything I'd ever seen before.

### **What's New In Photoshop CS3?**

Q: ng-repeat on paginated element with element from other ng-repeat I have two ng-repeats on the same list listData is what I fetched from the server. list.liste is a computed property that fetches data from the server. liste is the current element in the list. It is an object that contains a property called "liste". The full listData.liste.liste property is the list I am interested in. Is it possible to have a ng-repeat on listData which shows the next or previous element in list.liste.liste with an ng-click or ng-click? A: The problem is that you aren't having any repeatable elements here, you only want to make an ng-repeat on a unique element (list.liste[index]) I've modified your plunker for you. (the second one) HTML JavaScript function myCtrl(\$scope) { \$scope.listData =  $[$ { "liste":  $[$ { "a": "a" }, { "b": "b" }] }]; \$scope.listData.liste =  $[$ { "liste":  $[$ { "c": "c" }, { "d": "d"

## **System Requirements For Photoshop CS3:**

Supported OS: Windows XP, Windows Vista, Windows 7, Windows 8, Windows 8.1, and Windows 10. Windows XP, Windows Vista, Windows 7, Windows 8, Windows 8.1, and Windows 10. Processor: Intel® Core™ i5-650 @ 3.1GHz or better. Intel® Core™ i5-650 @ 3.1GHz or better. Memory: 8GB or more of RAM. 8GB or more of RAM. Graphics: NVIDIA® GeForce GT 610 or better (NVidia® Quadro K5200

<https://kovaci-company.com/2022/06/30/adobe-photoshop-cs4-activation-keygen-for-pc-2022-latest/>

<http://weshootforthestars.com/?p=2391>

<https://richard-wagner-werkstatt.com/2022/06/30/adobe-photoshop-2020-lifetime-activation-code-win-mac-latest/>

<https://eqsport.biz/photoshop-cs4-key-generator/>

<http://postbaku.info/?p=15579>

https://inobee.com/upload/files/2022/06/YDVkrGOwIVhc4zoqFIGm\_30\_194cd05464364c99d67d49b10f638297\_file.pdf <http://steamworksedmonton.com/adobe-photoshop-2020-version-21-keygen-only-for-pc-march-2022/>

<https://www.petersonsign.com/sites/default/files/webform/publicfiles/falysa160.pdf>

[https://www.careerfirst.lk/sites/default/files/webform/cv/Photoshop-2020\\_30.pdf](https://www.careerfirst.lk/sites/default/files/webform/cv/Photoshop-2020_30.pdf)

[http://powerfulmovement.com/wp-](http://powerfulmovement.com/wp-content/uploads/2022/06/Adobe_Photoshop_CS3_universal_keygen__With_License_Code_2022.pdf)

[content/uploads/2022/06/Adobe\\_Photoshop\\_CS3\\_universal\\_keygen\\_\\_With\\_License\\_Code\\_2022.pdf](http://powerfulmovement.com/wp-content/uploads/2022/06/Adobe_Photoshop_CS3_universal_keygen__With_License_Code_2022.pdf)

[https://myblogtime.com/wp-content/uploads/2022/07/Adobe\\_Photoshop\\_2021\\_Version\\_2200.pdf](https://myblogtime.com/wp-content/uploads/2022/07/Adobe_Photoshop_2021_Version_2200.pdf)

<https://mandarinrecruitment.com/system/files/webform/bellfat754.pdf>

[https://www.danke-eltern.de/wp-](https://www.danke-eltern.de/wp-content/uploads/2022/06/Photoshop_2022_Version_232_With_Registration_Code_Free_For_Windows_Latest_2022.pdf)

[content/uploads/2022/06/Photoshop\\_2022\\_Version\\_232\\_With\\_Registration\\_Code\\_Free\\_For\\_Windows\\_Latest\\_2022.pdf](https://www.danke-eltern.de/wp-content/uploads/2022/06/Photoshop_2022_Version_232_With_Registration_Code_Free_For_Windows_Latest_2022.pdf) [https://magic-lamps.com/2022/06/30/adobe-photoshop-2022-version-23-patch-full-version-activation-key-free-download-mac](https://magic-lamps.com/2022/06/30/adobe-photoshop-2022-version-23-patch-full-version-activation-key-free-download-mac-win/)[win/](https://magic-lamps.com/2022/06/30/adobe-photoshop-2022-version-23-patch-full-version-activation-key-free-download-mac-win/)

<https://autodjelovicg.com/advert/photoshop-2021-version-22-0-0-nulled-free-registration-code-2022-latest/> <https://parleafrique.com/wp-content/uploads/2022/06/kammras.pdf>

<https://christ717avn.wixsite.com/locihosu/post/adobe-photoshop-2021-version-22-5-1-mem-patch-for-windows-latest> <https://fitenvitaalfriesland.nl/wp-content/uploads/2022/06/laqham.pdf>

https://www.afrogoatinc.com/upload/files/2022/06/3Ew4E1tAe6VOH9bZUKoz\_30\_9b6ef16d738eb765fd4145b4606dbc58\_fil [e.pdf](https://www.afrogoatinc.com/upload/files/2022/06/3Ew4E1tAe6VQH9bZUKoz_30_9b6ef16d738eb765fd4145b4606dbc58_file.pdf)

<https://entrepreneurlifecompliance.com/wp-content/uploads/2022/06/glyhel.pdf>